Заполнить массив числами 2,5,8,11,...

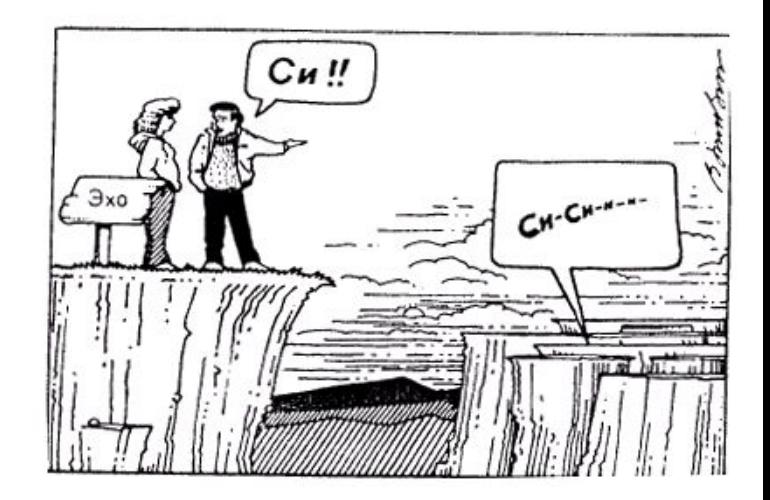